## **GentooInstall**

# Gentoo linux  $*$

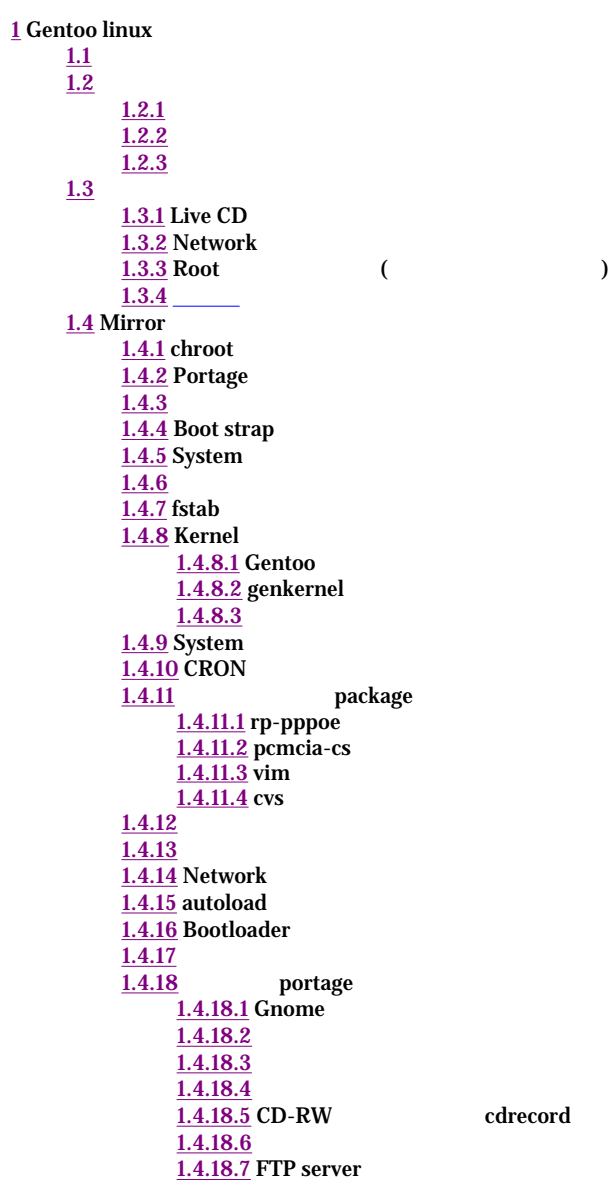

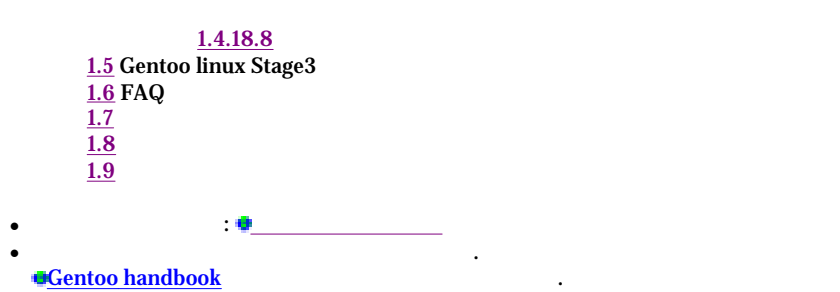

## **1.1** 개요 **#**

**a** Gentoo

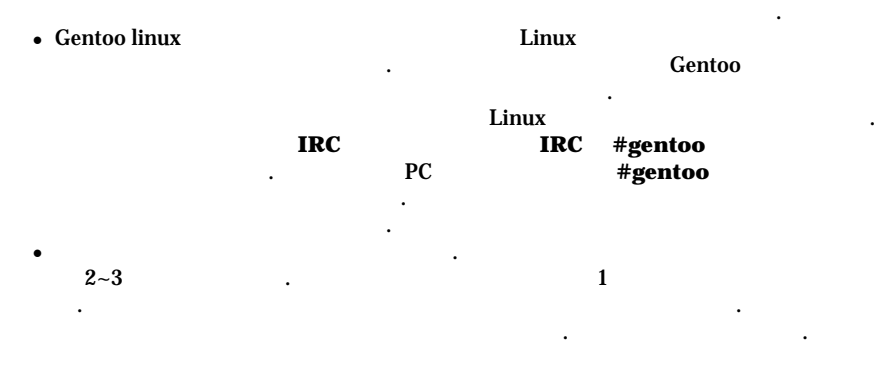

## **1.2** 설치하기전에 **#**

.

### $1.2.1$  #

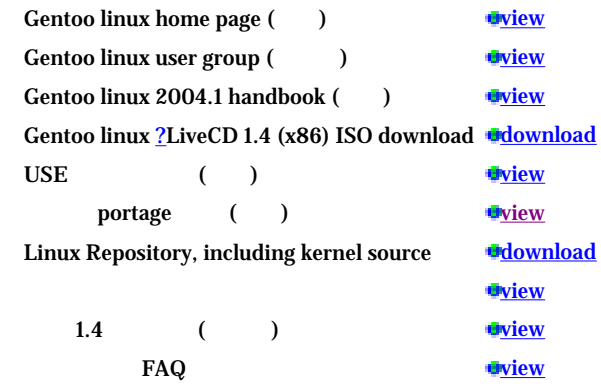

mplayer

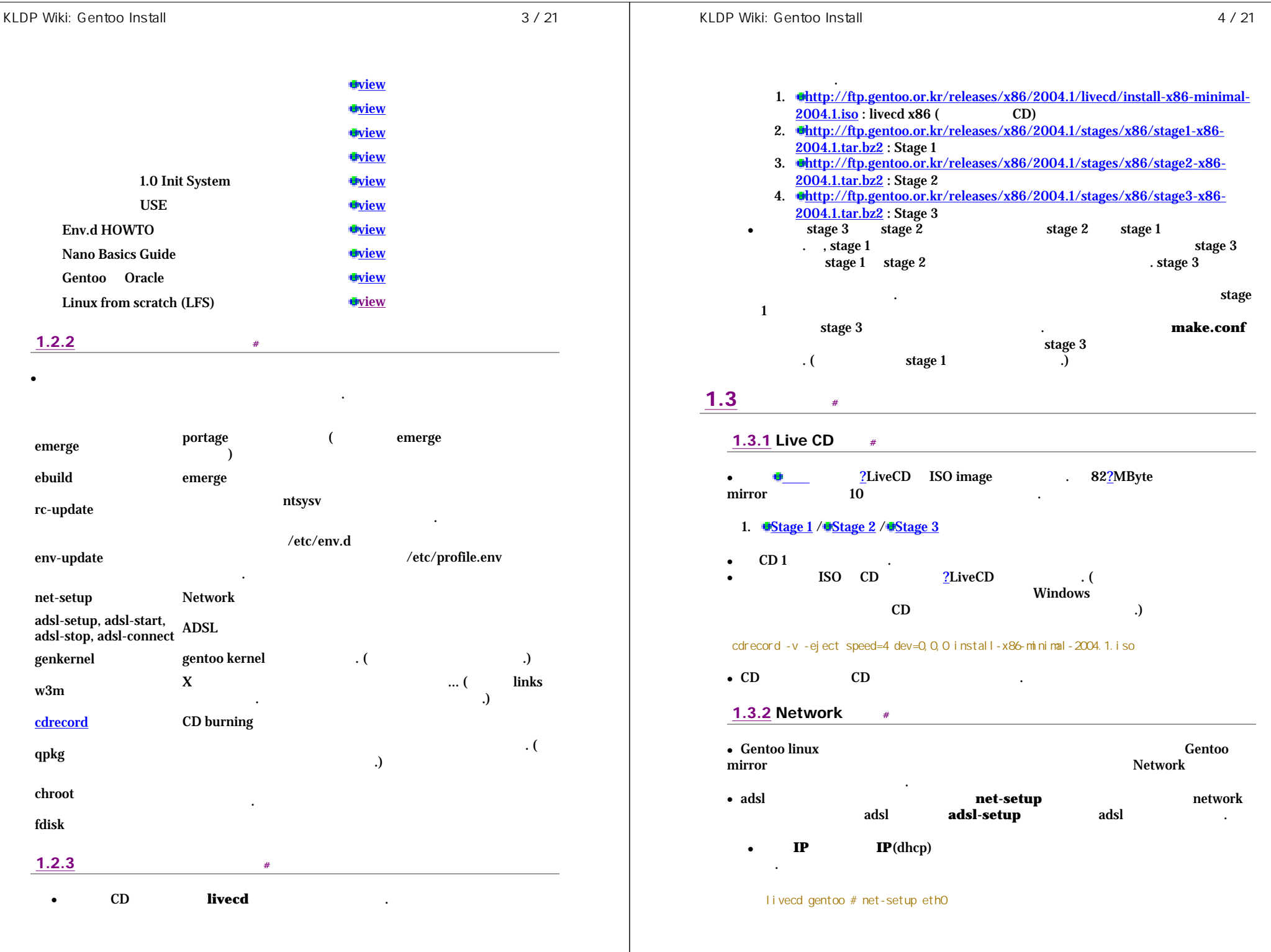

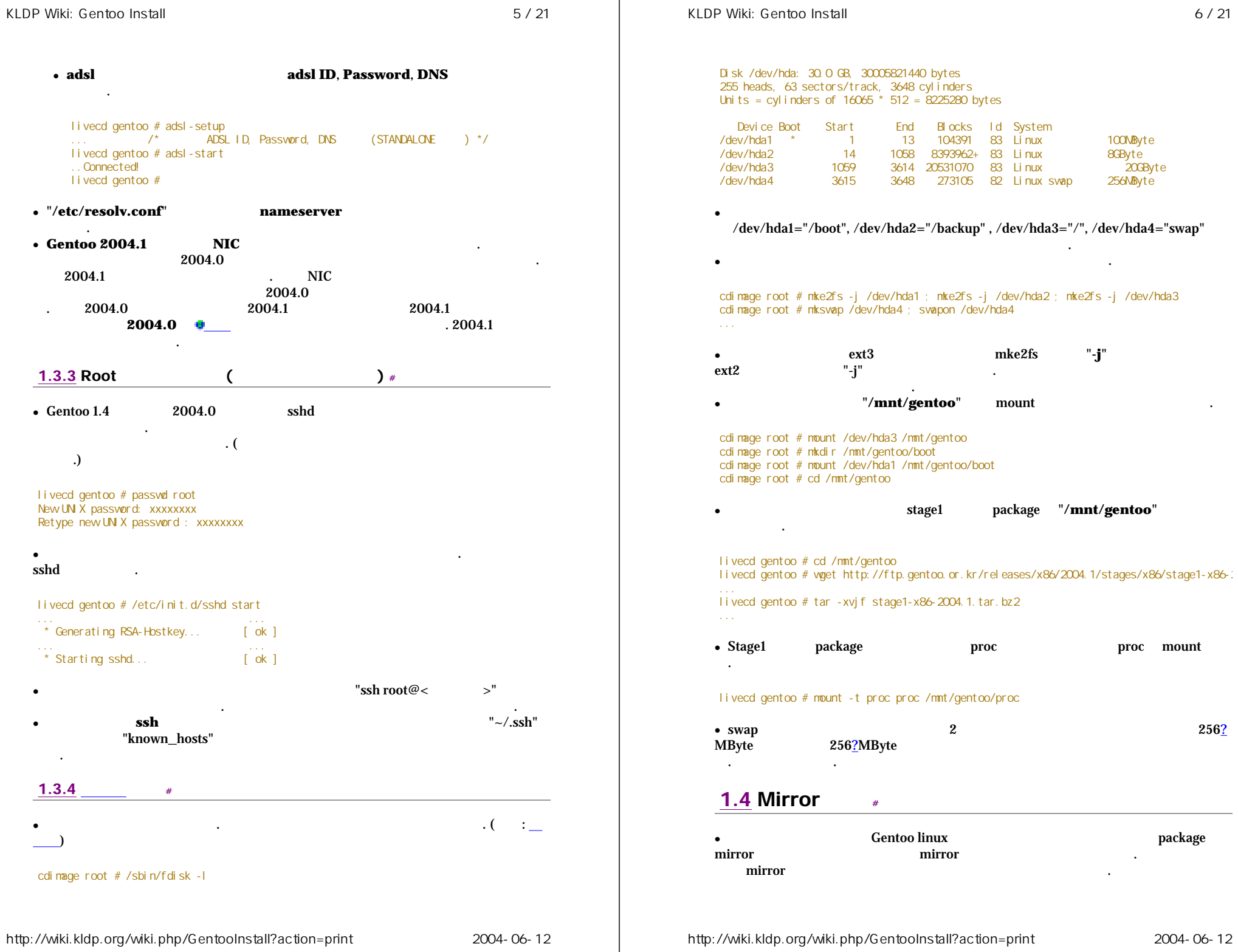

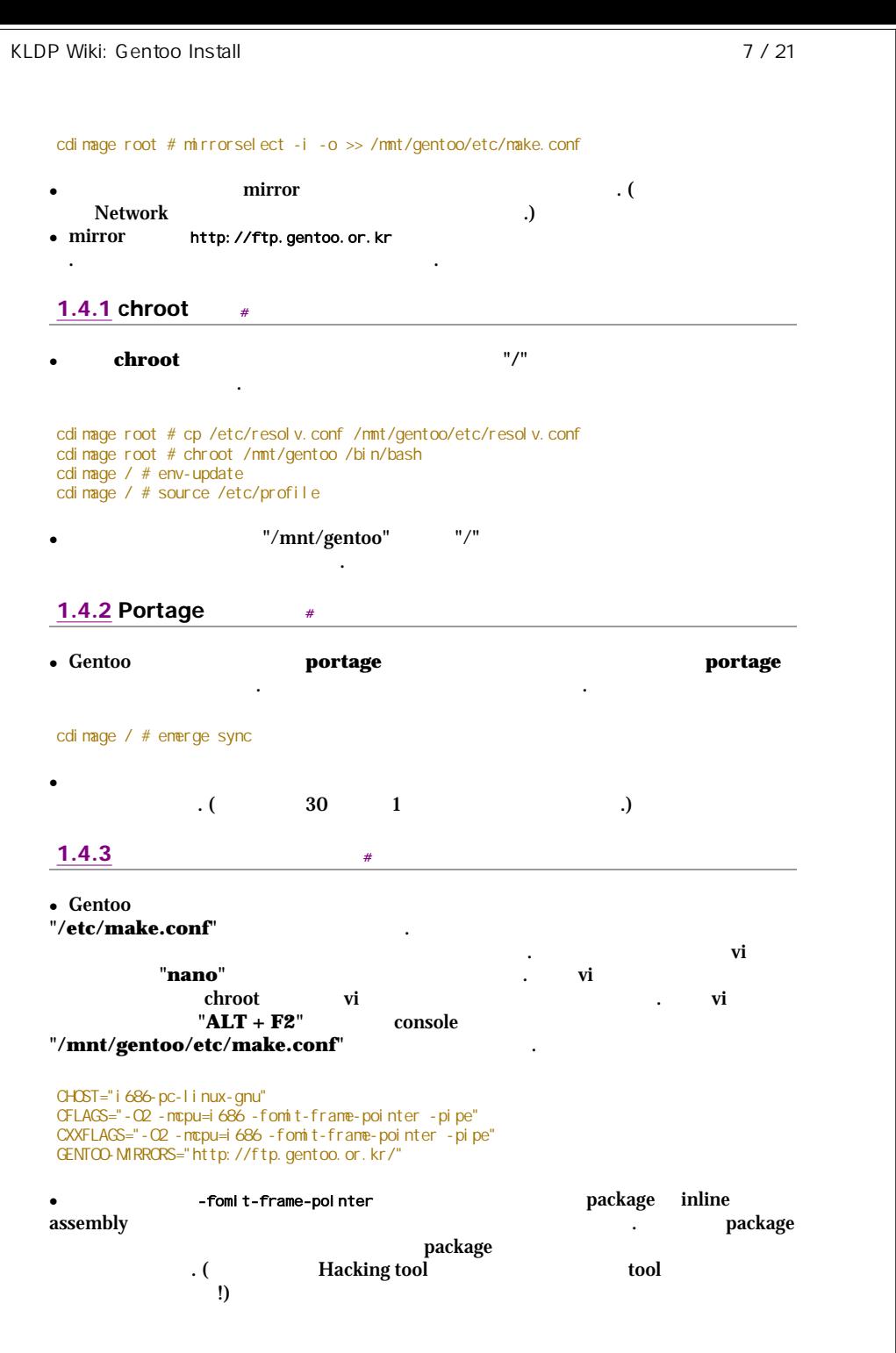

### 1.4.4 Boot strap

 $\#$ 

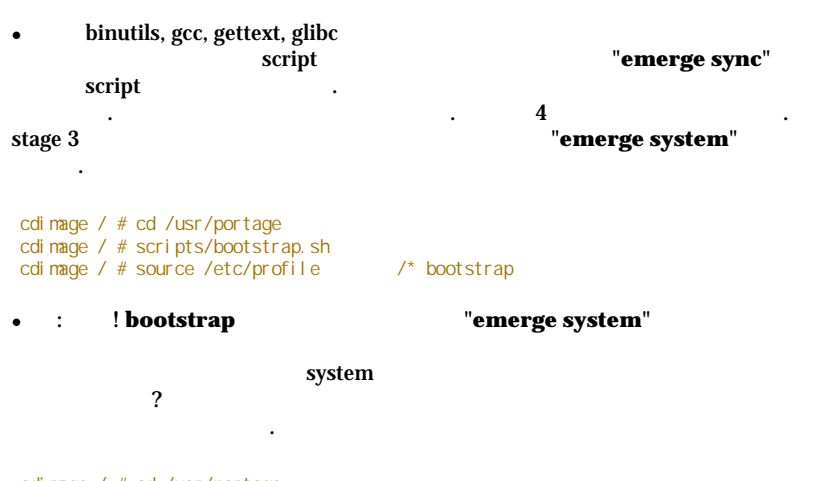

cdinage / # cd /usr/portage<br>cdinage / # scripts/bootstrap.sh ; source /etc/profile ; emerge system

#### 1.4.5 System  $#$

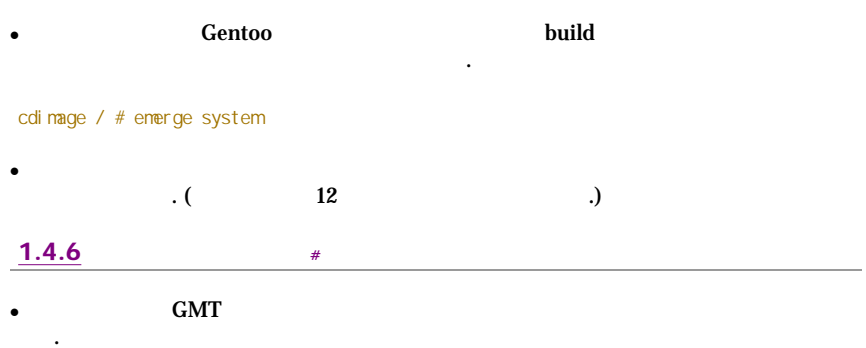

#### cdi mage / # In -sf /usr/share/zonei nfo/Asi a/Seoul /etc/l ocal time

#### 1.4.7 fstab

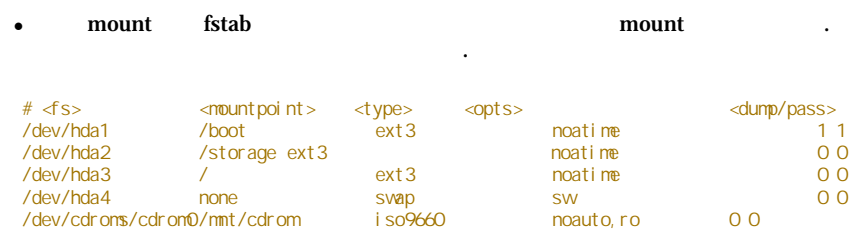

 $\#$ 

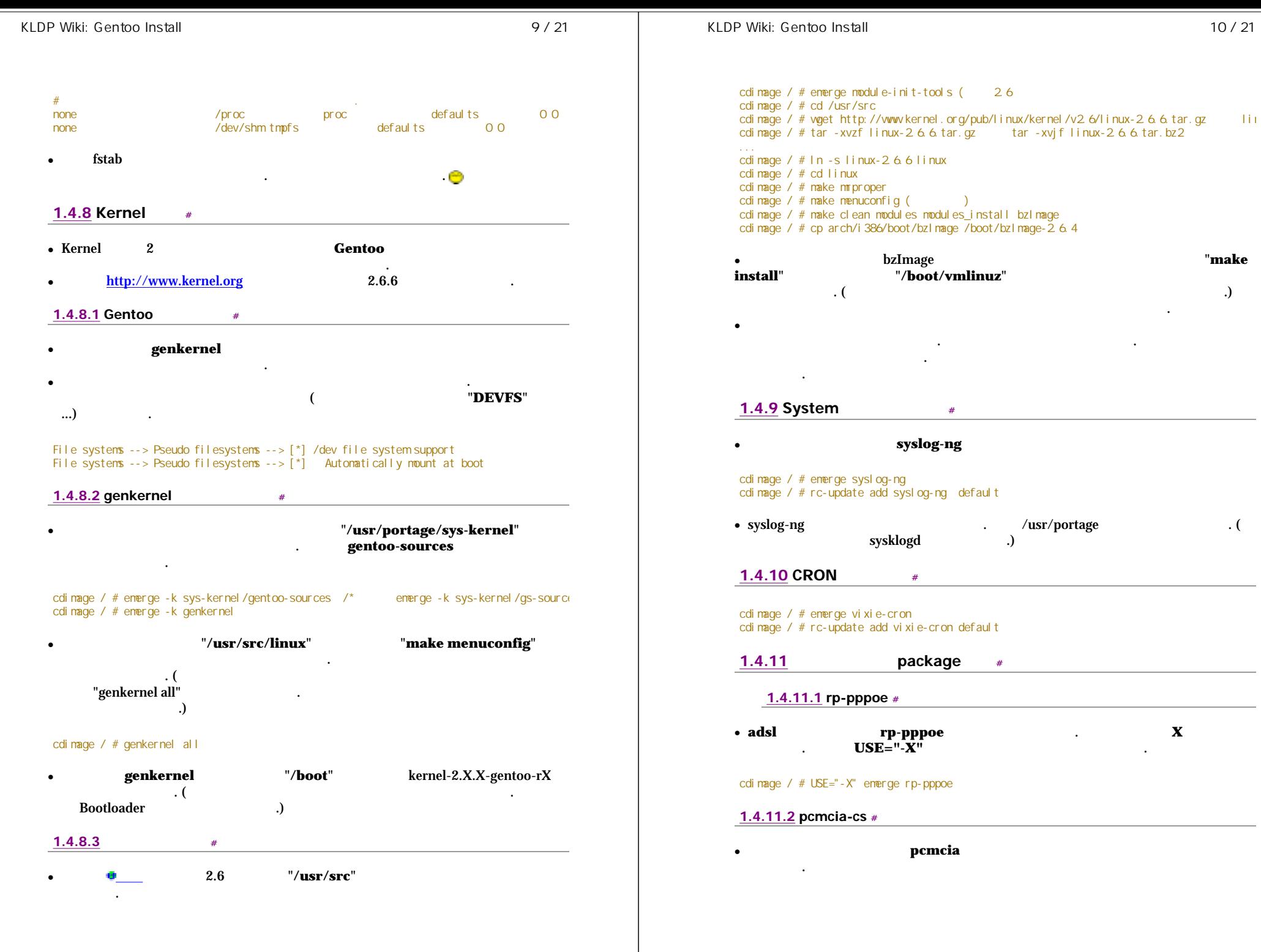

.

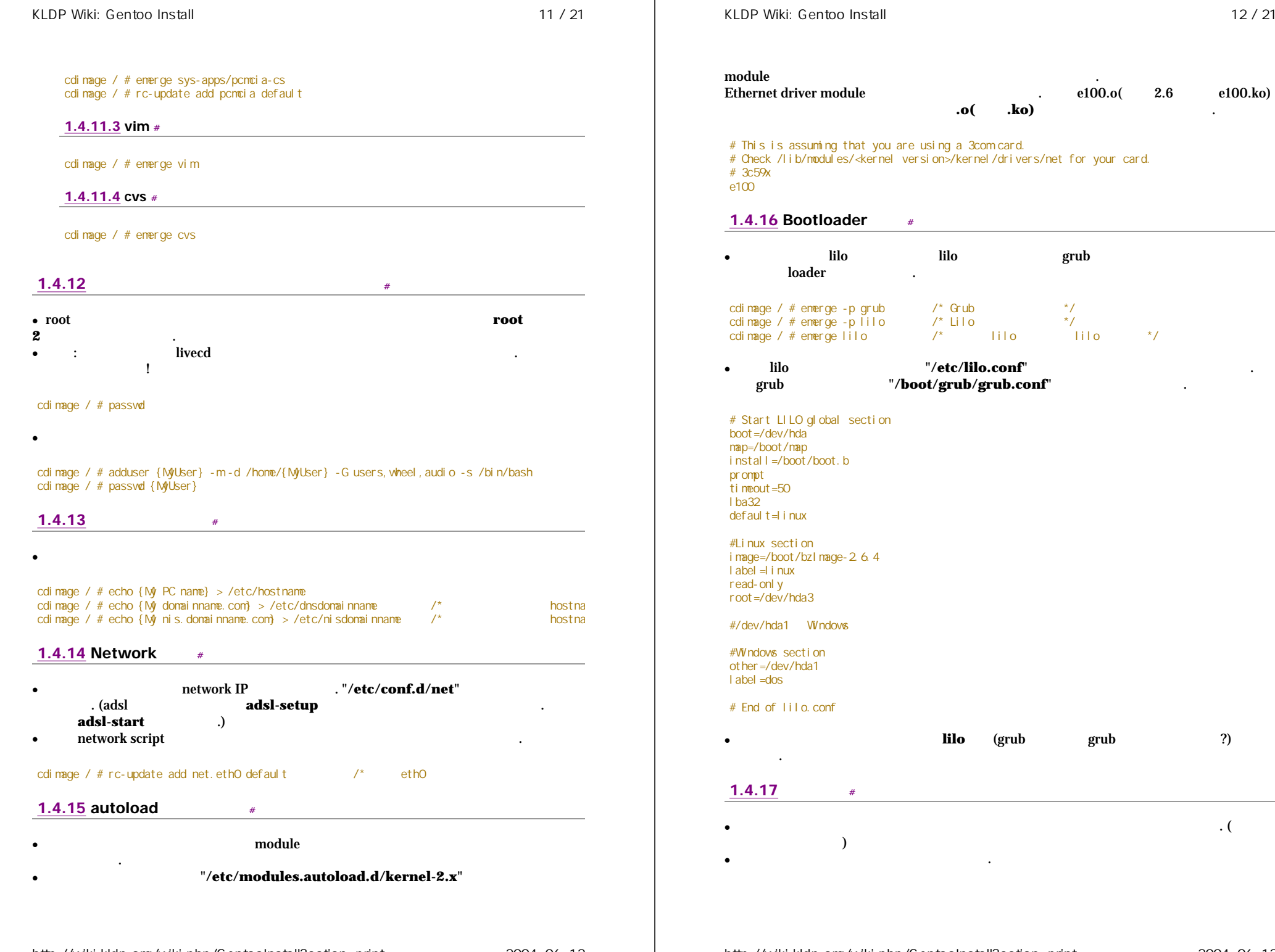

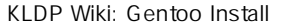

cdimage /  $#$  etc-update

cdi mage  $/$  # exi t cdi mage  $/$  # cd  $/$ 

cdi mage  $/$  # reboot

 $13/21$ 

?LiveCD

#### cdi mage /  $#$  rc-update add xdm default

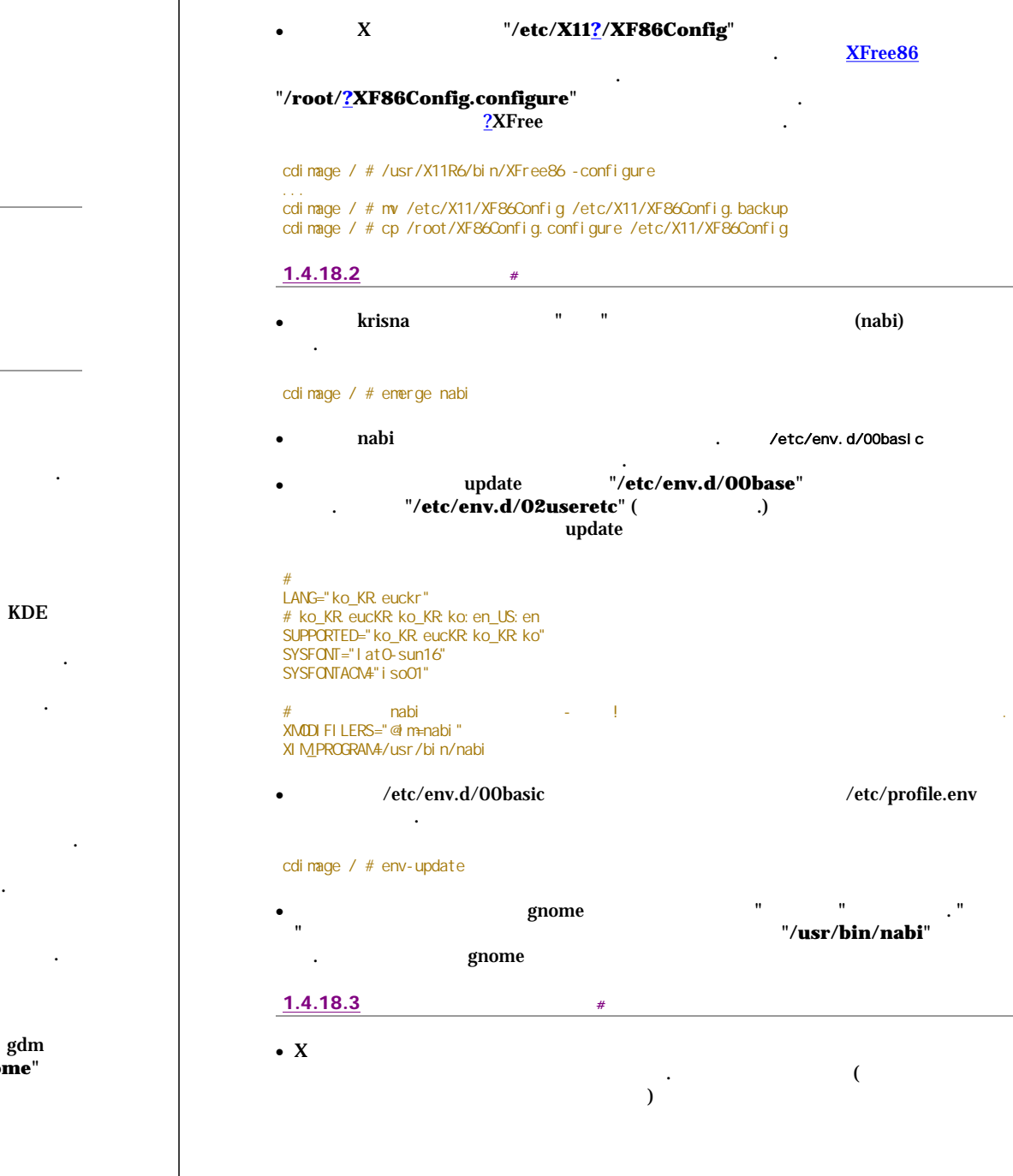

?LiveCD 1.4.18 portage

cdi mage / # unount /mnt/gentoo/boot cdi mage / # unount /mmt/gentoo/proc cdi mage /  $\#$  unount / mnt/gentoo

 $\mathbf{X}$ 

 $#$ 

 $#$ 

chroot

1.4.18.1 Gnome

 $GUI$ Gnome  $\bullet$ Linux  $\overline{?}$ **USE**  $\bullet$ ./etc/make.conf "gtk2"  $\overline{a}$ 

#### USE="X gtk2 gnome - qt - kde"

KDE QT **USE** "-qt -kde" gtk(gtk2) **KDI** gnome  $\boldsymbol{\mathcal{P}}$ gpm "-gpm" **USE** 

"USE" "emerge gnome" (KDE "emerge kde")  $\bullet$ 

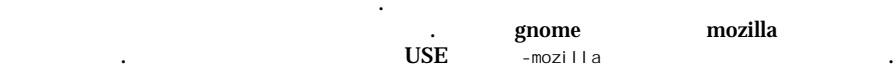

• libgnomeprintui mkdir /var/tmp/portage/fontconfig-2.2.1/image  $ln$ s/usr/var/tmp/portage/fontconfig-2.2.1/image/usr emerge gnome

 $\mathbf{X}$  $\mathbf x$ gentoo "/etc/X11/gdm/gdm.conf" gdm "emerge gdm" "/etc/rc.conf" "XSESSION=Gnome" gdm

xdm

http://wiki.kldp.org/wiki.php/GentooInstall?action=print

 $\overline{?}$ 

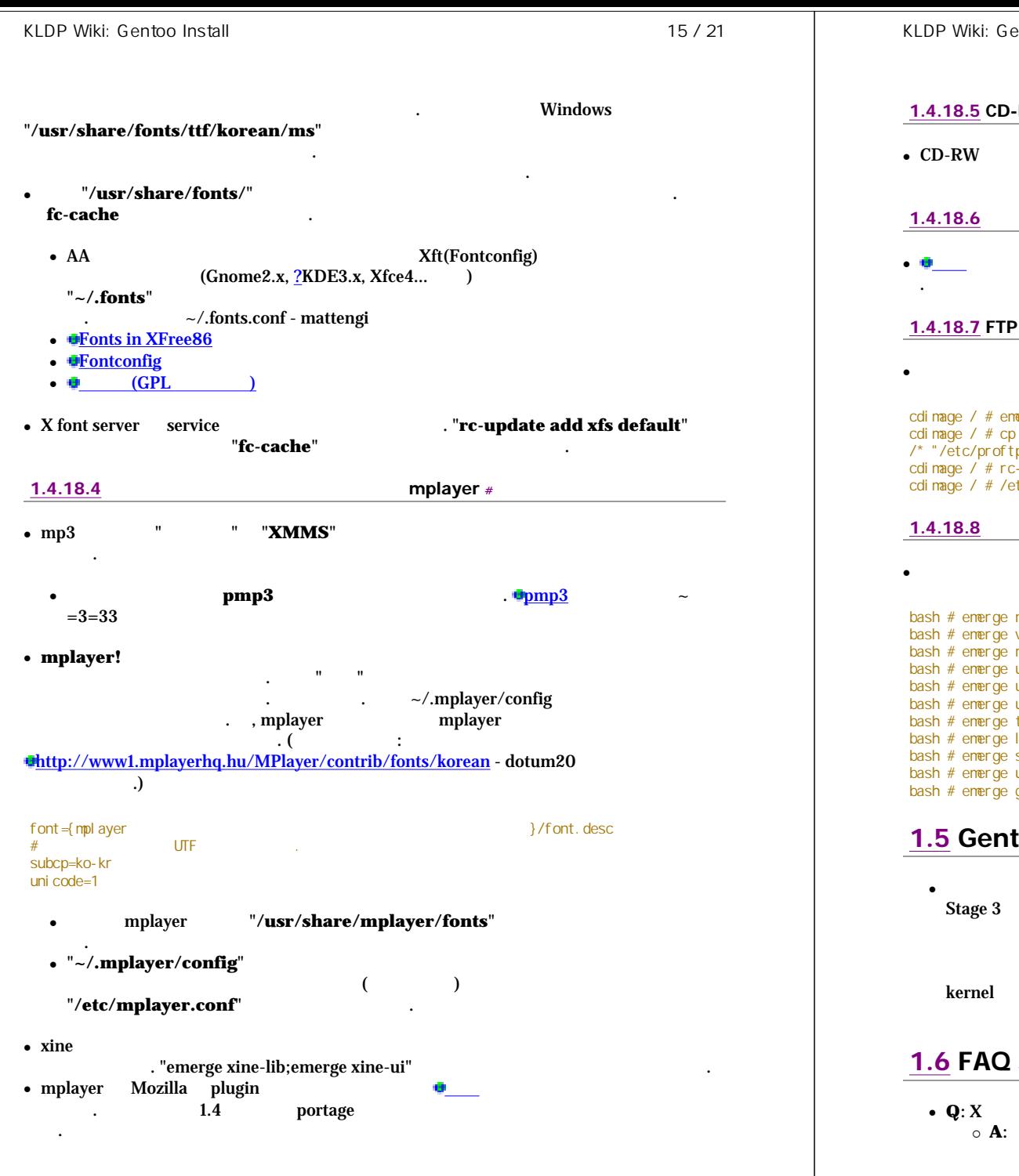

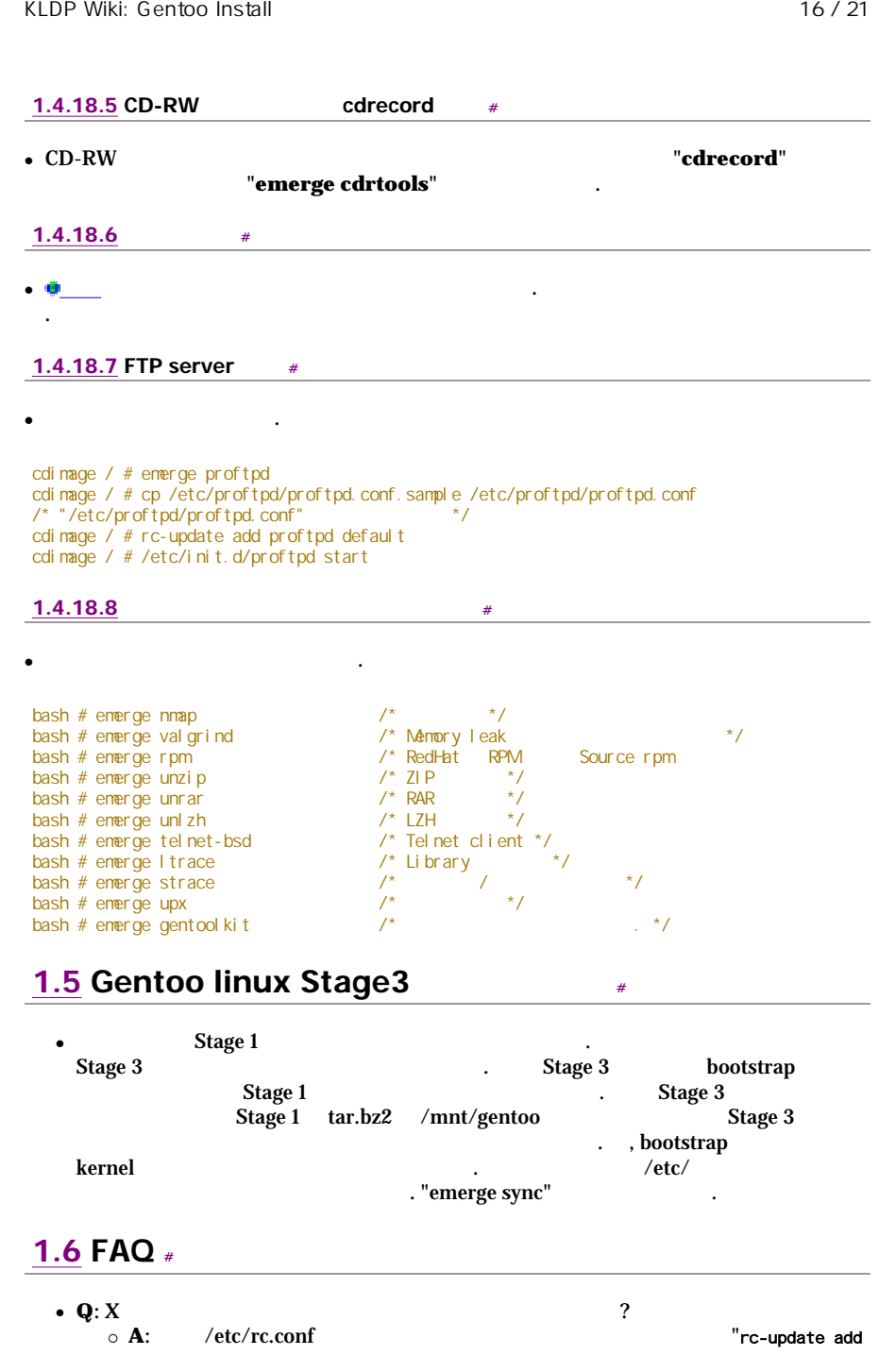

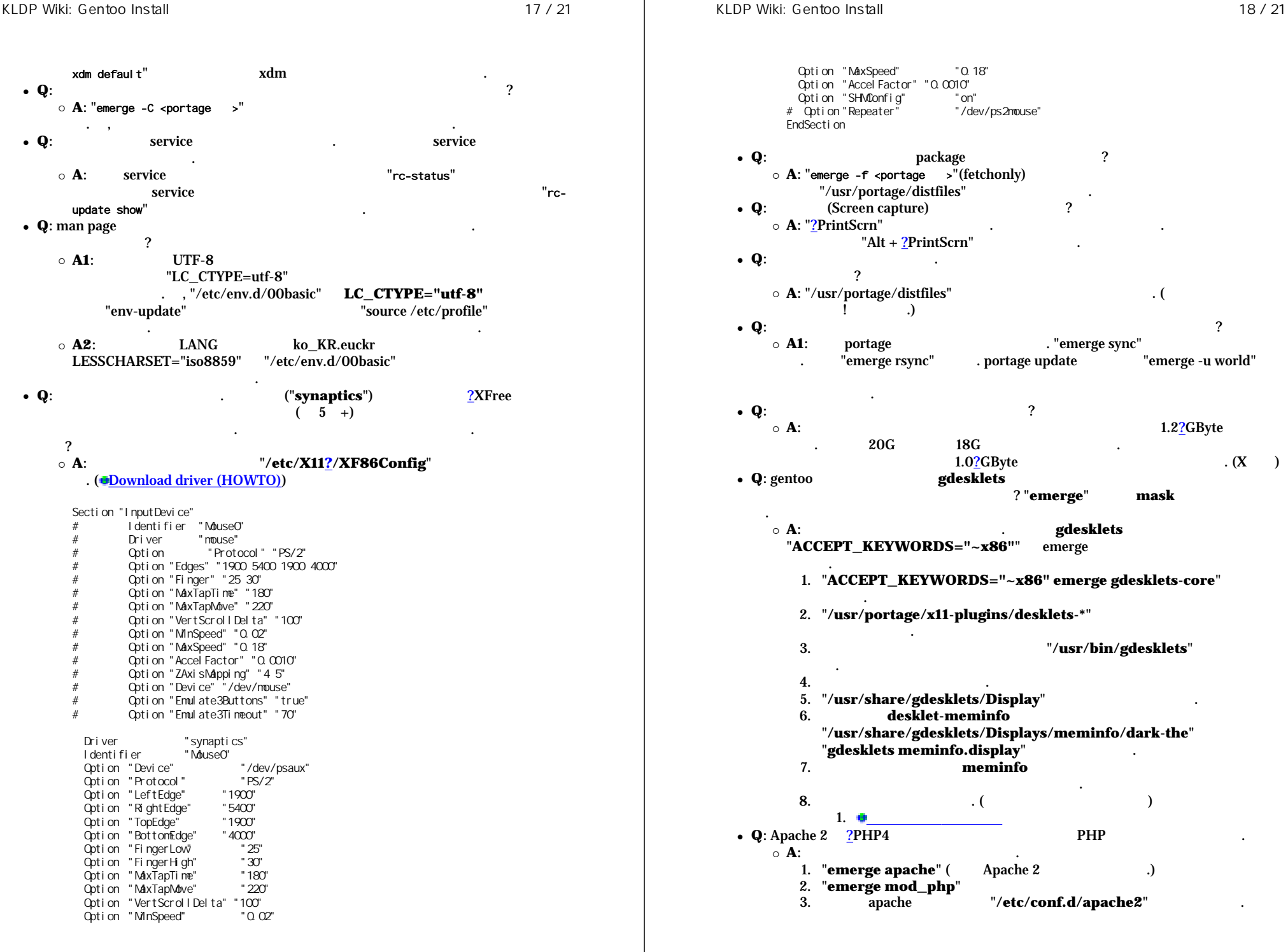

 Option "MaxSpeed" "0.18" Option "AccelFactor" "0.0010"<br>
Option "SHMOnfig" "on" Option "SHMConfig" "on"<br>Option "Repeater" "/dev/ps2mouse" # Option "Repeater" EndSection **a Q**: **package** 2  $\circ$  **A**: "emerge -f <portage >"(fetchonly) "/usr/portage/distfiles" . • **Q**: (Screen capture) ?  $\circ$  **A**: "?PrintScrn" "Alt +  $?PrintScrn"$ <sup>z</sup> **Q**: . ? { **A**: "/usr/portage/distfiles" . ( ! .) **a Q**:  $\hspace{1.5cm}$  ?  $\circ$  **A1**: portage . "emerge sync" . "emerge rsync" . portage update "emerge -u world" .  $\bullet$  Q:  $\qquad \qquad$  ?  $\circ$  **A**:  $20G$  18G 1.2<sup>2</sup>GByte 20G  $1.0$ ?GByte  $(X \t X)$ <sup>z</sup> **Q**: gentoo **gdesklets** ? "**emerge**" **mask** . { **A**: . **gdesklets** "**ACCEPT\_KEYWORDS="~x86""** emerge . 1. "**ACCEPT\_KEYWORDS="~x86" emerge gdesklets-core**" . 2. "**/usr/portage/x11-plugins/desklets-\***" . 3. "**/usr/bin/gdesklets**" .  $4.$ 5. "**/usr/share/gdesklets/Display**" . 6. **desklet-meminfo** "**/usr/share/gdesklets/Displays/meminfo/dark-the**" "**gdesklets meminfo.display**" . 7. **meminfo** . 8.  $($ 1. **a Q**: Apache 2 **? PHP4 PHP**  $\circ$  **A**: 1. "**emerge apache**" ( Apache 2 .) 2. "**emerge mod\_php**" 3. apache "**/etc/conf.d/apache2**" .

 $\overline{\mathcal{L}}$ 

# unount / mmt/gentoo

# reboot

1.8

"APACHE2\_OPTS="-D PHP4"" PHP

- "/etc/php/apache2-php4/php.ini"  $\boldsymbol{4}$ .  $\cdot$  ( upload
- $\ldots$  $\bullet$  Q: sshd telnet
	- $\circ$  A:
		- . "emerge xinetd" 1. xinetd
		- 2. "rc-update add xinetd default"
		- $3.$  "/etc/xinet.conf" localhost
		-
		- 4. "emerge netkit-telnetd"
		- 5. "/etc/xinet.d" "telnetd" "disable=ves" "disable=no'
		- $6.$ "/etc/inet.d/xinetd start"
	- telnet
- $\bullet$  Q:
	- $\circ$  A:
		- $\ldots$ : FIXME!!!)  $\cdot$  (
		- 1. "emerge cups"
		- 2. "/etc/xinet.d/cups-lpd" "disable=yes" "disable=no'
		- 3. "rc-update add cupsd default"
		- 4. "/etc/printcap" gnome "gnome-cups-manager"
		- 5. "lpr <filename>'

 $#$ 

"lpq"

 $1.7$ 

# net-setup ethO # vi /etc/resol v. conf # fdi sk  $\lt$ ... #  $mke2fs - j < \ldots >$ #  $mkswan \leq ... >$  $#$  swapon  $\lt\dots$ #  $m$ ount < . . > /mmt/gentoo # nkdir /mnt/gentoo/boot # nount /dev/hda1 /mnt/gentoo/boot # cd /mmt/gentoo # vget http://ftp.gentoo.or.kr/releases/x86/2004.1/stages/x86/stage1-x86-2004.1.tar.bz2 # tar - xvj f stage1-x86-2004. 1. tar. bz2 # nount -t proc proc /nmt/gentoo/proc # mirrorselect -i -o >> /mmt/gentoo/etc/make.conf # cp /etc/resol v. conf /mmt/gentoo/etc/resol v. conf # chroot /mmt/gentoo /bi n/bash # env-update # source /etc/profile  $#$  energe sync # nano /etc/make.conf # cd /usr/portage ; scripts/bootstrap.sh ; energe system

# energe - k sys-kernel/gentoo-sources  $#$  energe -  $k$  genkernel # cd /usr/src/linux # make menuconfi q # genkernel all # energe sysl og-ng # rc-update add sysl og-ng default # energe vi xi e-cron # rc-update add vi xi e-cron default # passwd # echo MyHostName > /etc/hostname # nano /etc/conf d/net # rc-update add net. ethO default # nano /etc/modules.autoload.d/kernel-2 x # emerge lilo # nano /etc/lilo.conf  $#$  /sbi n/l i l o # etc-update  $#$  exit  $# cd /$ # unount /mmt/gentoo/boot # unpunt /mmt/gentoo/proc

## 10  $\cdot$  1

- **IRC** #gentoo
- 

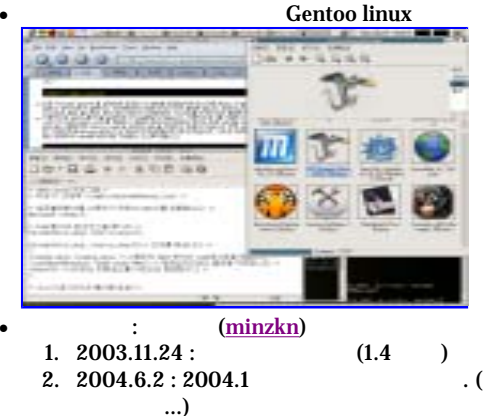

 $\overline{\mathbf{H}}$ 

## 1.9

emerge gnome

http://wiki.kldp.org/wiki.php/Gentoolnstall?action=print

# nano /etc/fstab

# In -sf /usr/share/zoneinfo/Asia/Seoul /etc/localtime

 $#$ 

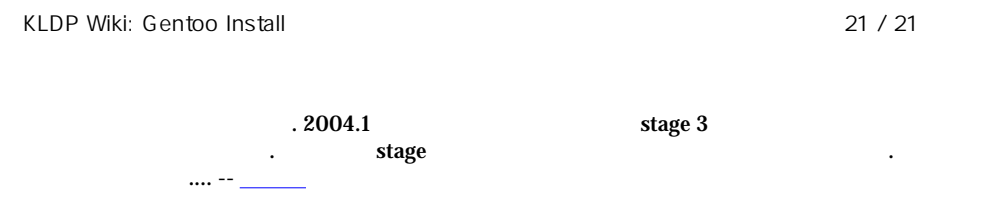